#### Liveness:

spin -a file gcc -o pan pan.c pan -a -f or ./pan -a -f spin  $-t$  -p  $-1$  -g  $-r$  -s file

#### Spin arguments

- -a generate verifier and syntax check
- -i interactive simulation
- -I display Promela program after preprocessing
- -nN seed for random simulation
- -t guided simulation with trail
- -tN guided simulation with Nth trail
- -uN maximum number of steps is N
- -f translate an LTL formula into a never claim
- -F translate an LTL formula in a file into a never claim
- -N include never claim from a file
- -l display local variables
- -g display global variables
- -p display statements
- -r display receive events
- -s display send events

#### Compile arguments

- -DBFS breadth-first search -DNP enable detection of non-progress cycles -DSAFETY optimize for safety
- -DBITSTATE bitstate hashing -DCOLLAPSE collapse compression -DHC hash-compact compression -DMA=n minimized DFA with maximum n bytes -DMEMLIM=N use up to N megabytes of memory

## Pan arguments

- -a find acceptance cycles
- -f weak fairness
- -l find non-progress cycles
- -cN stop after Nth error
- -c0 report all errors
- -e create trails for all errors
- -i search for shortest path to error
- -I approximate search for shortest path to error
- -mN maximum search depth is N  $2^N$  hash table entries
- $-r \tau N$
- -A suppress reporting of assertion violations
- -E suppress reporting of invalid end states

## **Caveats**

. . . . . . . . . . . . . . . . . . . . . . . . . . . . . . . . . . . . . . . . . . . . . . . . . . . . . . . . . . . . . . . . . . . . . . . . . . . . . . . . . . . . . . . . . . . . . . . . . . . . . . . . . . . . . . . . . . . . . . . . . . . . . . . . . . . . . . .

- Expessions must be side-effect free.
- Local variable declarations always take effect at the beginning of a process.
- A true guard can always be selected; an else guard is selected only if all others are false.
- Macros and inline do *not* create a new scope.
- Place labels before an if or do, *not* before a guard.
- In an if or do statement, interleaving can occur between a guard and the following statement.
- Processes are activated and die in LIFO order.
- Atomic propositions in LTL formulas must be identifiers starting with lowerase letters and must be boolean variables or symbols for boolean-valued expressions.
- Arrays of bit or bool are stored in bytes.
- The type of a message field of a channel cannot be an array; it can be a typedef that contains an array.
- The functions empty and full cannot be negated.

#### References

- G. J. Holzmann. *The Spin Model Checker: Primer and Reference Manual*, Addison-Wesley, 2004. http://spinroot.com.
- M. Ben-Ari. *Principles of the Spin Model Checker*, Springer, 2008. http://www.springer.com/978-1-84628-769-5.

# Spin Reference Card

## Mordechai (Moti) Ben-Ari

## September 29, 2008

Copyright 2007 by Mordechai (Moti) Ben-Ari. This work is licensed under the Creative Commons Attribution-Noncommercial-ShareAlike 3.0 License. To view a copy of this license, visit http://creativecommons.org/licenses/by-nc-sa/3. 0/; or, (b) send a letter to Creative Commons, 543 Howard Street, 5th Floor, San Francisco, California, 94105, USA.

#### Datatypes

. . . . . . . . . . . . . . . . . . . . . . . . . . . . . . . . . . . . . . . . . . . . . . . . . . . . . . . . . . . . . . . . . . . . . . . . . . . . . . . . . . . . . . . . . . . . . . . . . . . . . . . . . . . . . . . . . . . . . . . . . . . . . . . . . . . . . . .

bit (1 bit) bool (1 bit) byte (8 bits unsigned) short (16<sup>\*</sup> bits signed) int (32<sup>∗</sup> bits signed) unsigned  $(< 32$ <sup>\*</sup> bits unsigned) ∗ - for a 32-bit machine. pid chan mtype =  $\{name, name, ..., \}$  (8 bits) typedef typename { sequence of declarations }

Declaration - type var [= initial value] Default initial values are zero. Array declaration - type var $[N]$  [= initial value] Array initial value assigned to all elements.

## Operators (descending precedence)

 $()$   $\Box$  $1 \quad \tilde{ } \quad ++ \quad --$ \* / % + -  $<<$  >> < <= > >=  $==$   $1=$ &  $\hat{ }$ 

|  $&&&&&\n$  $|$ |  $( \ldots \rightarrow \ldots \ldots)$  conditional expression =

#### Predefined

Constants - true, false Variables (read-only excep<sup>t</sup> ): - write-only hidden scratch variable nr pr - number of processes <sup>p</sup>id - instantiation number of executing process timeout - no executable statements in the system?

#### Preprocessor

#define name (arguments) string #undef.#if.#ifdef,#ifndef,#else,#endif #include "file name" inline name (arguments) { ... }

#### **Statements**

Assignment -  $var = expression, var++, var-$ assert(expression)

printf, printm - print to standard output %c (character), %d (decimal), %e (mtype),  $\%$ o (octal),  $\%$ u (unsigned),  $\%$ x (hex) scanf - read from standard input in simulation mode

skip - no operation break - exit from innermost do loop goto - jump to label Label prefixes with <sup>a</sup> special meaning: accep<sup>t</sup> - accep<sup>t</sup> cycle end - valid end state progress - non-progress cycle

atomic { ... } - execute without interleaving d step  $\{ \dots \}$  - execute deterministically (no jumping in or out; deterministic choice among true guards; only the first statement can block).

 $\{ \dots \}$  unless  $\{ \dots \}$  - exception handling.

## Guarded commands

if :: guar<sup>d</sup> -> statements :: ... fi do :: guar<sup>d</sup> -> statements :: ... od else guar<sup>d</sup> - executed if all others are false.

#### **Processes**

Declaration - proctype procname (parameters)  $\{ \dots \}$ Activate with prefixes - active or active[N] Explicit process activation - run procname (arguments) Initial process - init  $\{ \dots \}$ Declaration suffixes: priority - set simulation priority provided (e) - executable only if expression <sup>e</sup> is true

## Channels

. . . . . . . . . . . . . . . . . . . . . . . . . . . . . . . . . . . . . . . . . . . . . . . . . . . . . . . . . . . . . . . . . . . . . . . . . . . . . . . . . . . . . . . . . . . . . . . . . . . . . . . . . . . . . . . . . . . . . . . . . . . . . . . . . . . . . . .

chan ch =  $\lceil$  capacity  $\rceil$  of  $\lceil$  type, type, ...  $\lceil$ 

ch ! args send<br>ch !! args sorte sorted send

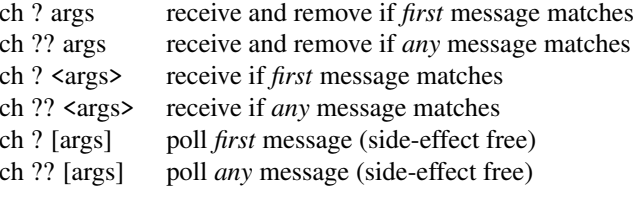

Matching in <sup>a</sup> receive statement: constants and mtype symbols must match; variables are assigned the values in the message; eval(expression) forces <sup>a</sup> match with the current value of the expression.

len(ch) - number of messages in <sup>a</sup> channel  $\text{empty}(ch)$  /  $\text{empty}(ch)$  - is channel empty / not empty?  $full(ch) / null(ch) - is channel full / not full?$ 

Channel use assertions:

xr ch - channel ch is receive-only in this process xs ch - channel ch is send-only in this process

#### Temporal logic

! not && and || or -> implies <-> equivalent to [] always  $\leftrightarrow$  eventually X next U strong until<br>V dual of U de dual of U defined as  $pVq \leq > |(pU!q)|$ 

#### Remote references

Test the control state or the value of <sup>a</sup> variable: process-name @ label-name proctype-name [ expression ] @ label-name process-name : label-name proctype-name [ expression ] : label-name

#### Never claim

. . . . . . . . . . . . . . . . . . . . . . . . . . . . . . . . . . . . . . . . . . . . . . . . . . . . . . . . . . . . . . . . . . . . . . . . . . . . . . . . . . . . . . . . . . . . . . . . . . . . . . . . . . . . . . . . . . . . . . . . . . . . . . . . . . . . . . .

never  $\{ \dots \}$ . Predefined constructs that can only appear in <sup>a</sup> never claim: last - last process to execute enabled $(p)$  - is process enabled? np - true if no process is at <sup>a</sup> progress label  $pc$ -value(p) - current control state of process remote references See also trace and notrace.

#### Variable declaration prefixes

hidden - hide this variable from the system state local - <sup>a</sup> <sup>g</sup>lobal variable is accessed only by one process show - track variable in Xspin message sequence charts

#### **Verification**

Safety: spin -a file gcc -DSAFETY -o pan pan.c pan or ./pan  $\frac{1}{\pi}$  -t -p -l -g -r -s file